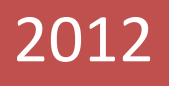

# Microsoft Office 2010 Course Catalog

Offered to you by North Shore Innovations, Ltd.

Copyright@2012 North Shore innovations, Ltd. All rights reserved

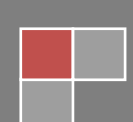

#### **Introduction**

This catalog contains course descriptions for the MS Office Suite 2010. Our courses are offered two ways: instructor led at your location or using our online live services. Specifically, courses are included for the following applications:

• Excel

**Outlook** 

Word

• OneNote

PowerPoint

**Additional course descriptions are available on request for MS Office beginning level courses, MS Project and SharePoint.** Remember, we strive to create a totally customized curriculum that directly solves your needs. Therefore, courses can be combined or further customized upon request. Please contact your NSI, ltd. representative for more information. Your NSI representative is:

#### **Jean Rowland-Poplawski** Cell: 419.283.2870 Office: 419.534.6554 Email: jean@nsinnovations.com

# **MS Excel 2010**

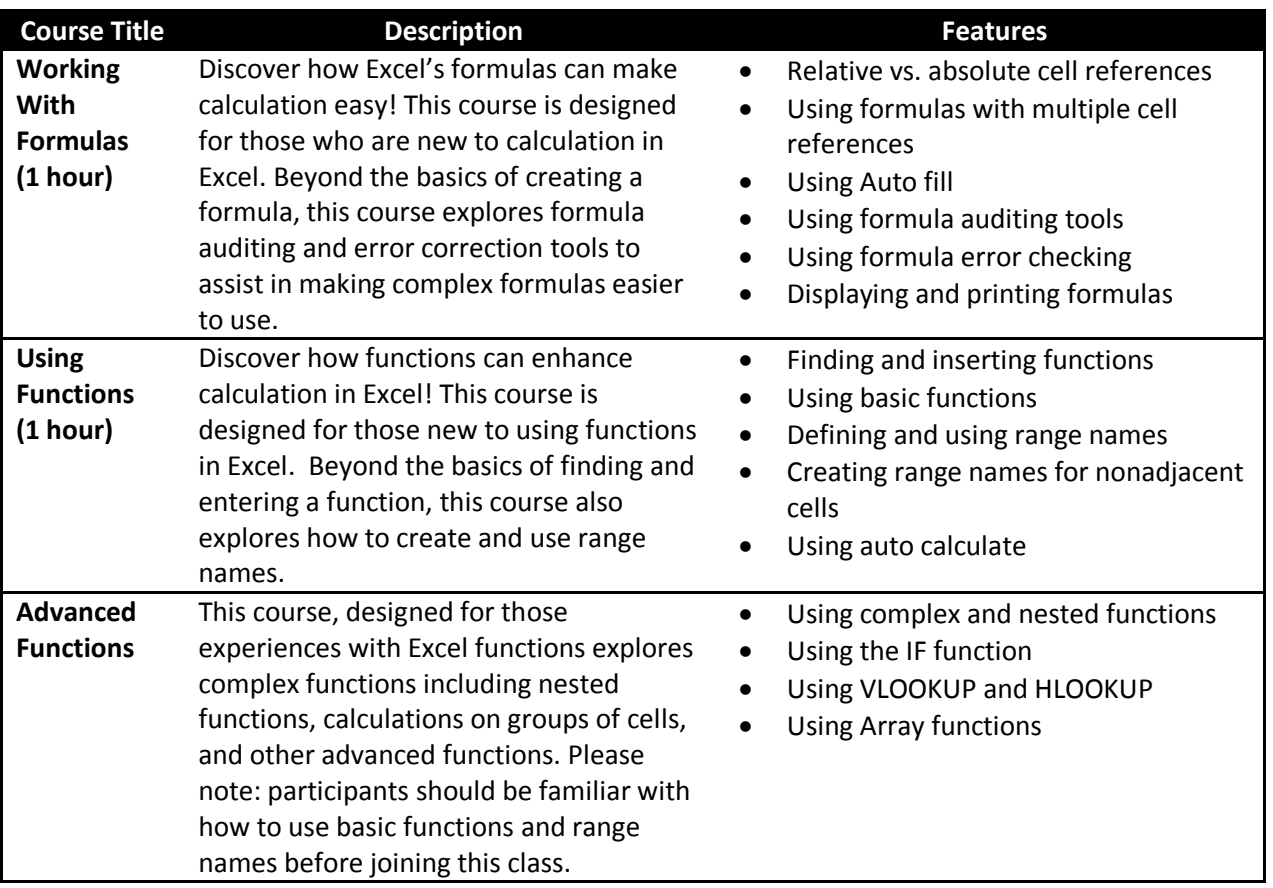

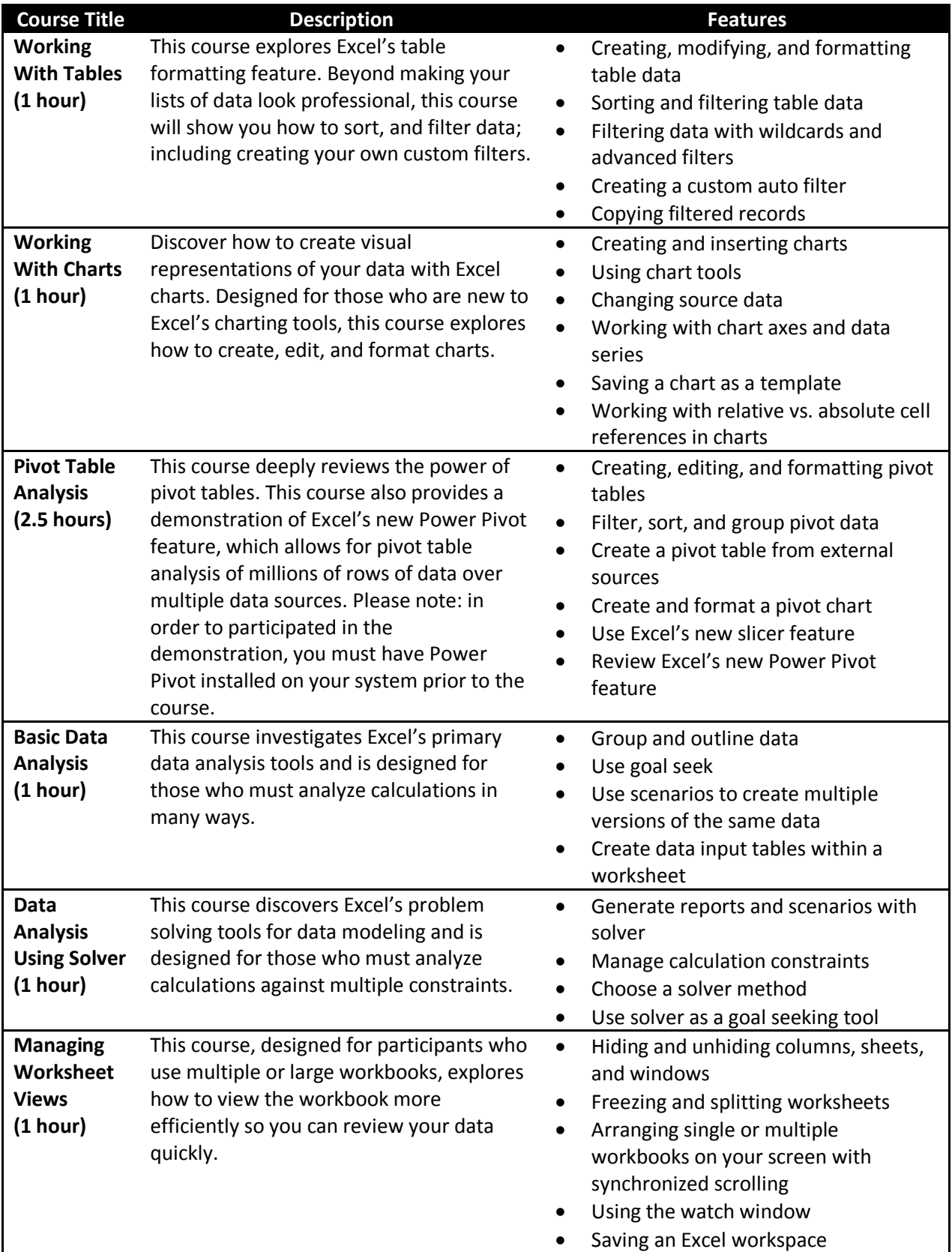

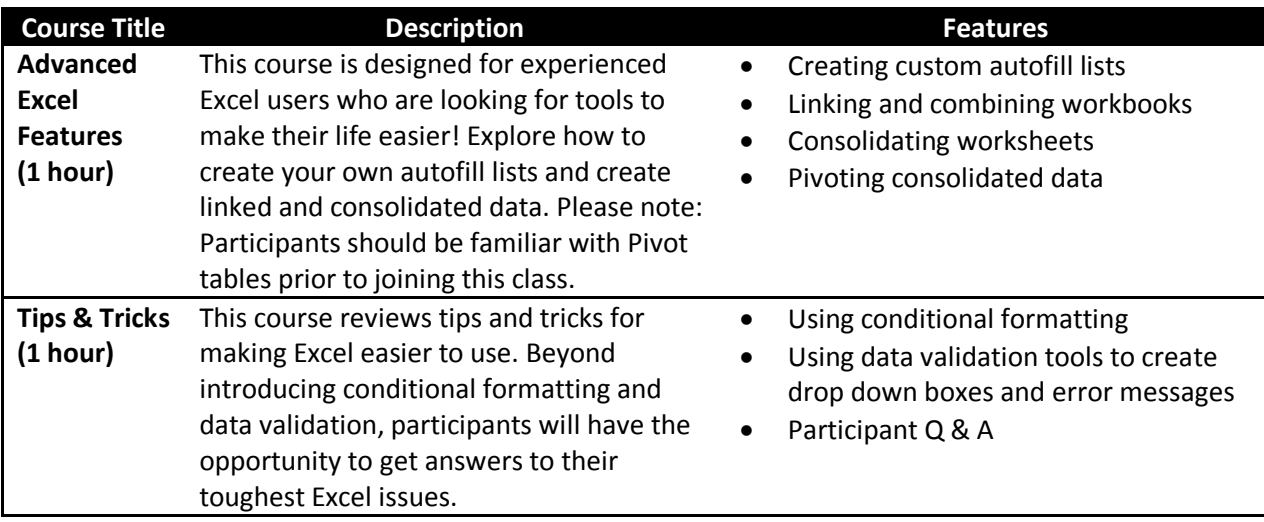

### **MS OneNote 2010**

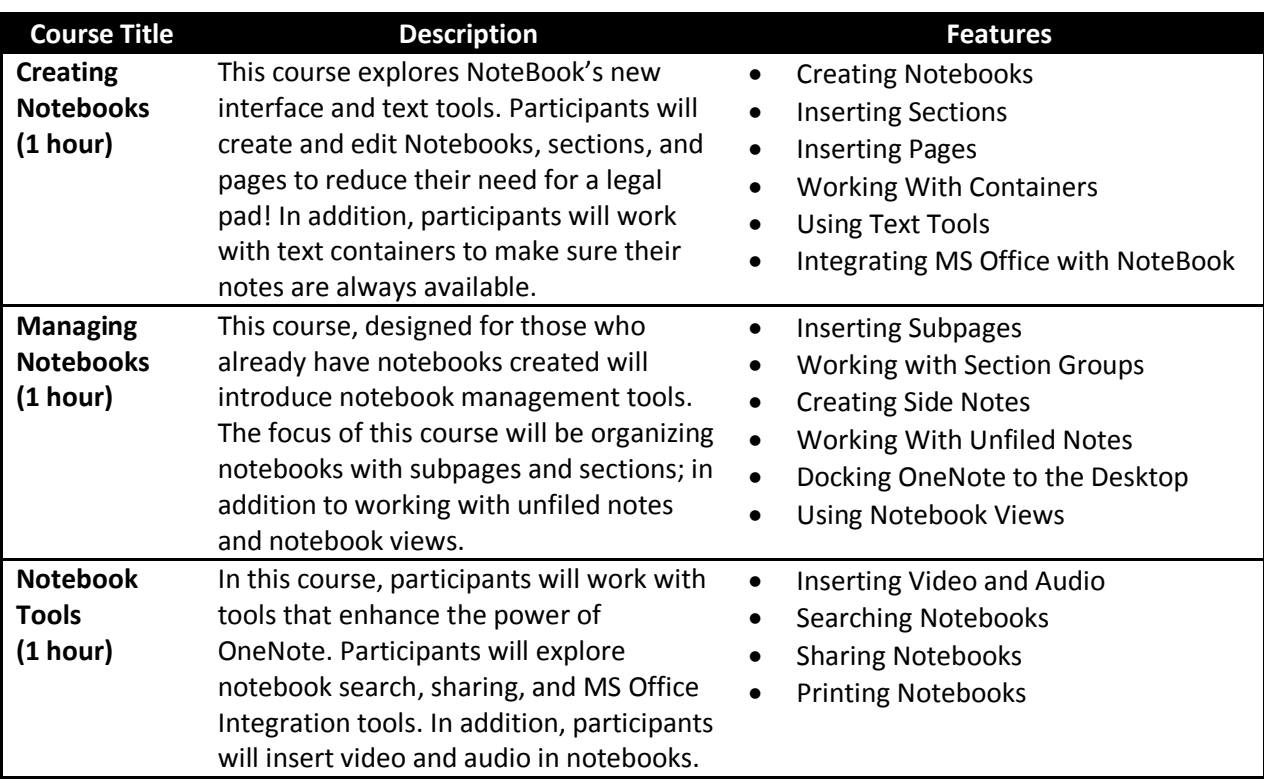

#### **MS Outlook 2010**

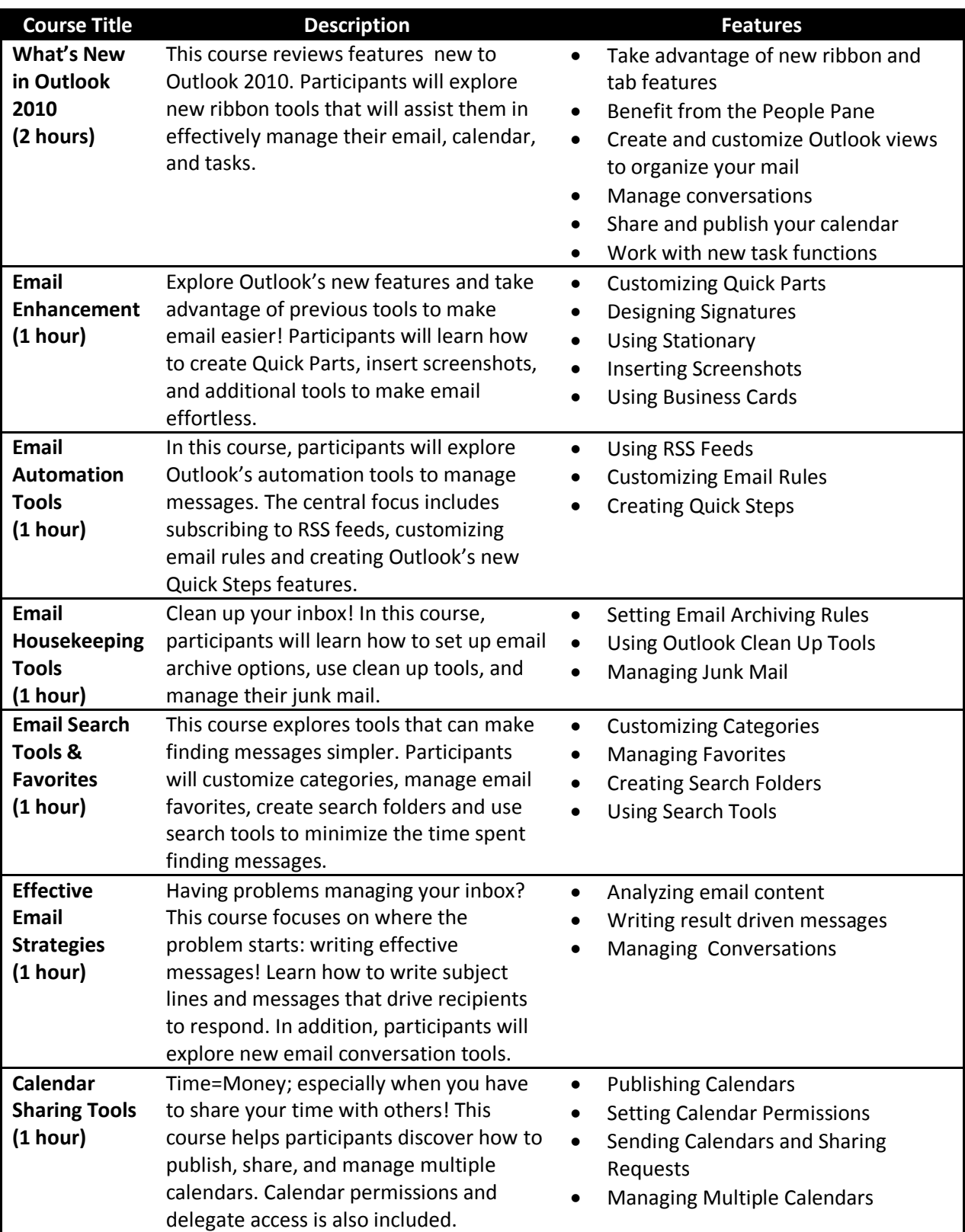

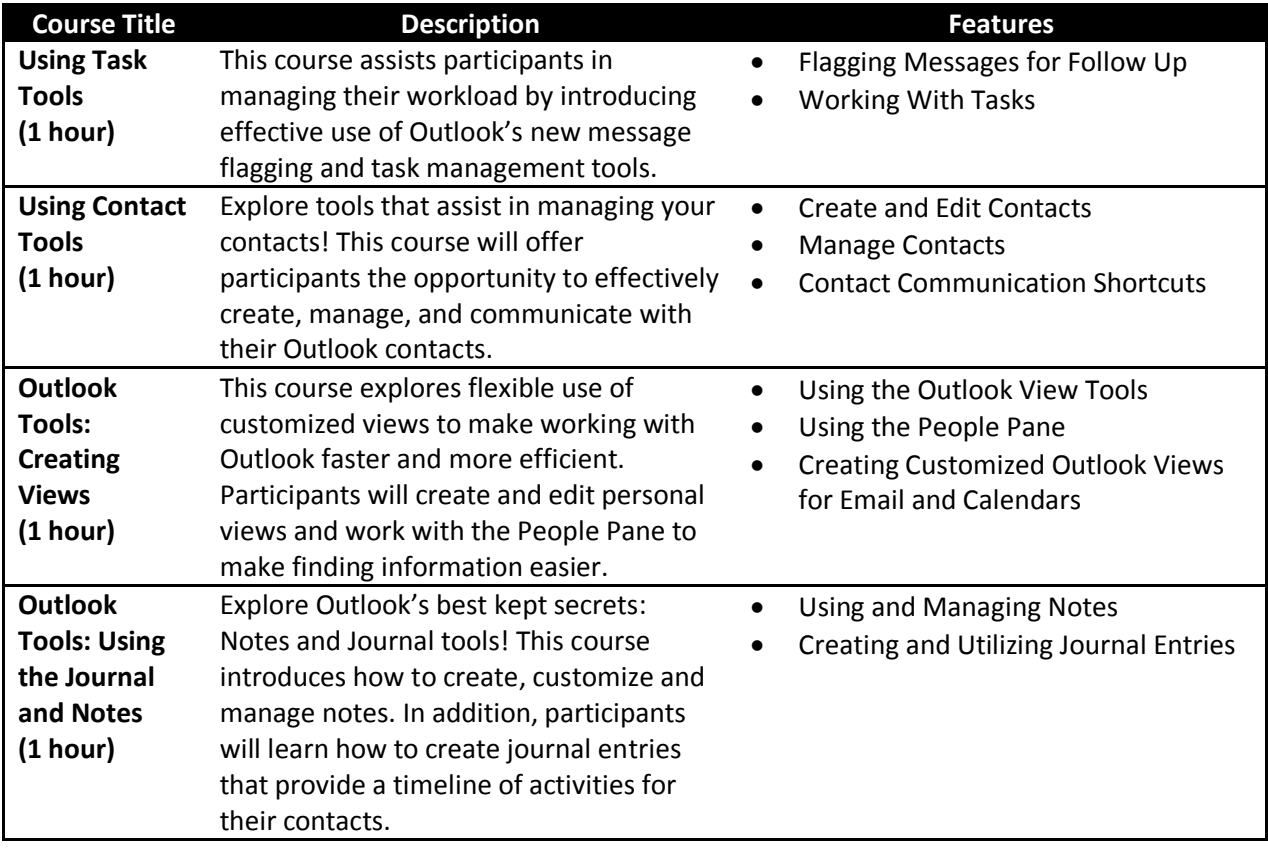

## **MS PowerPoint 2010**

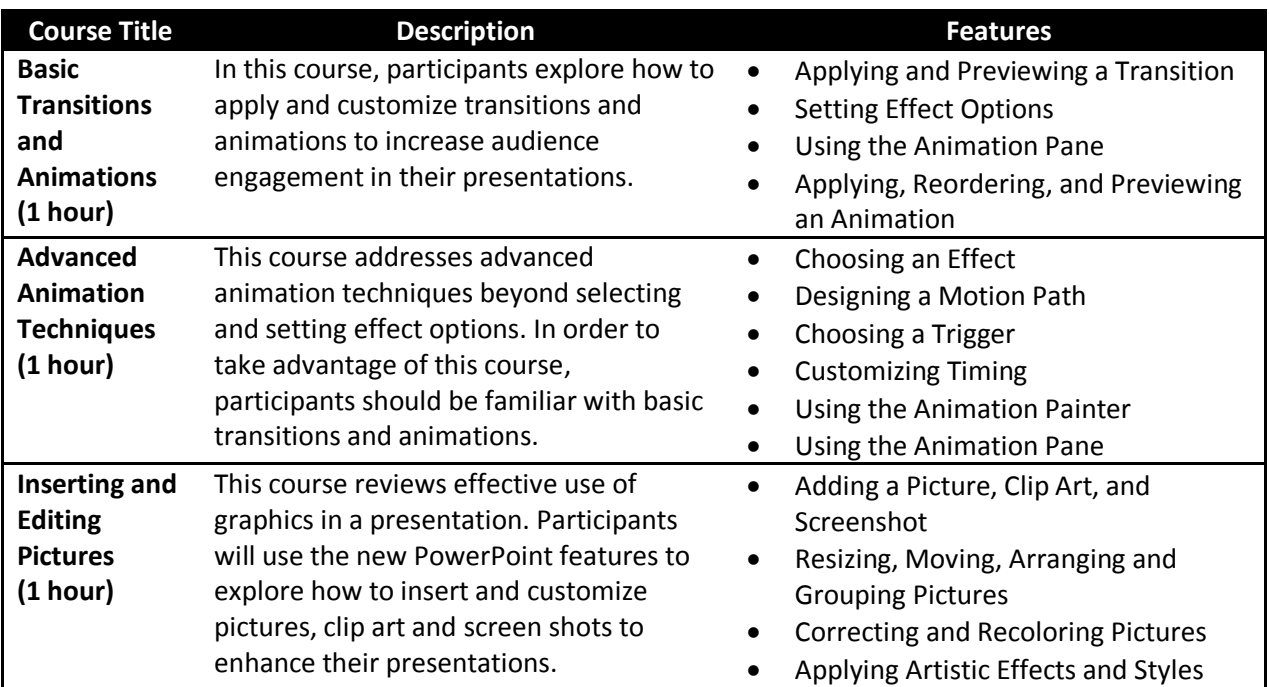

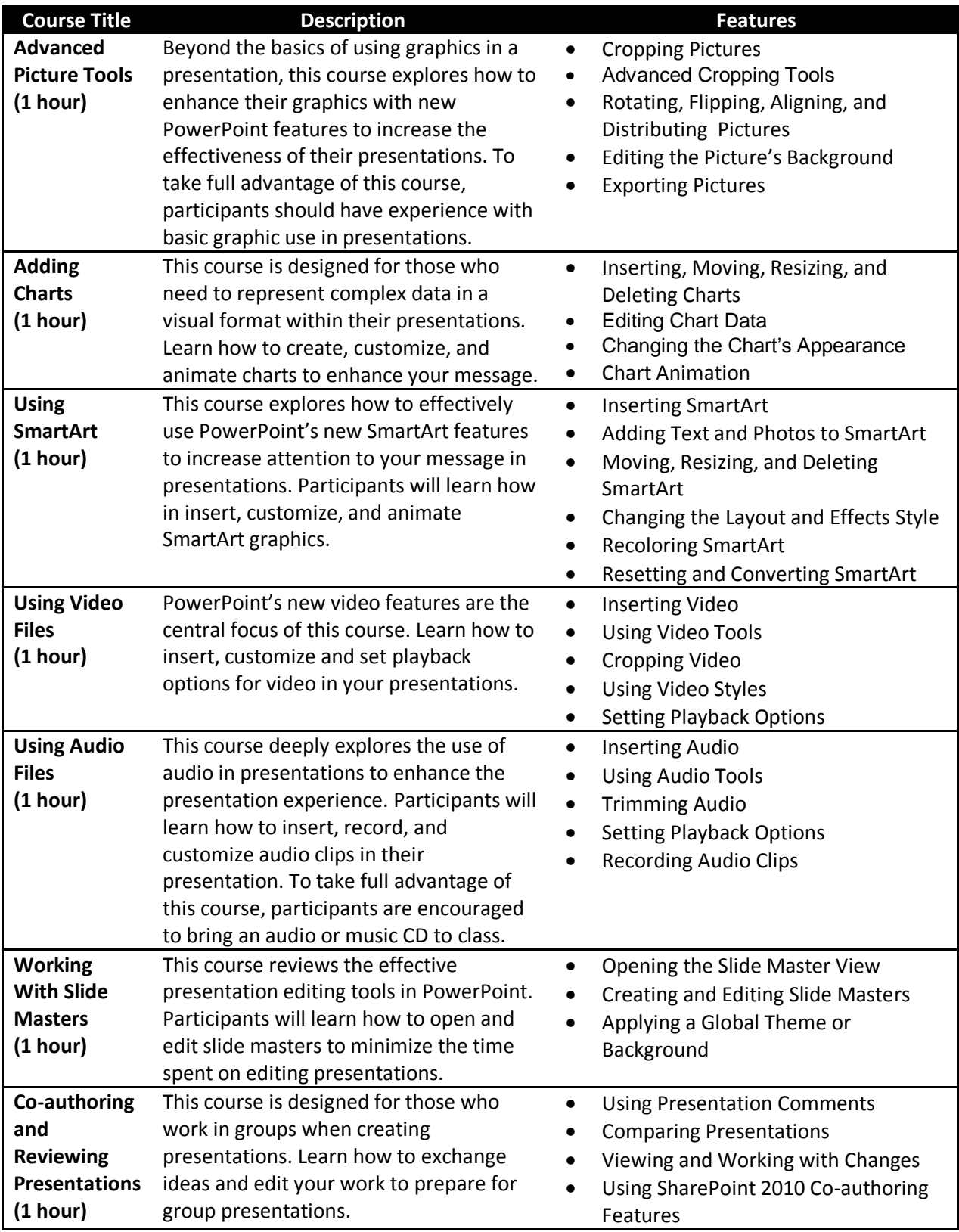

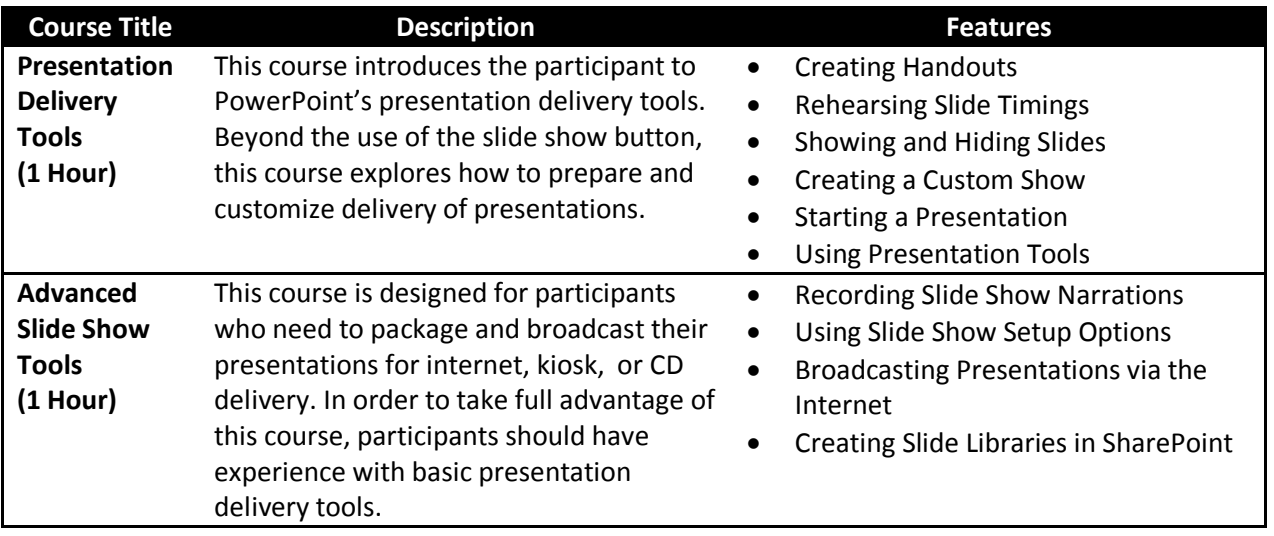

#### **MS Word 2010**

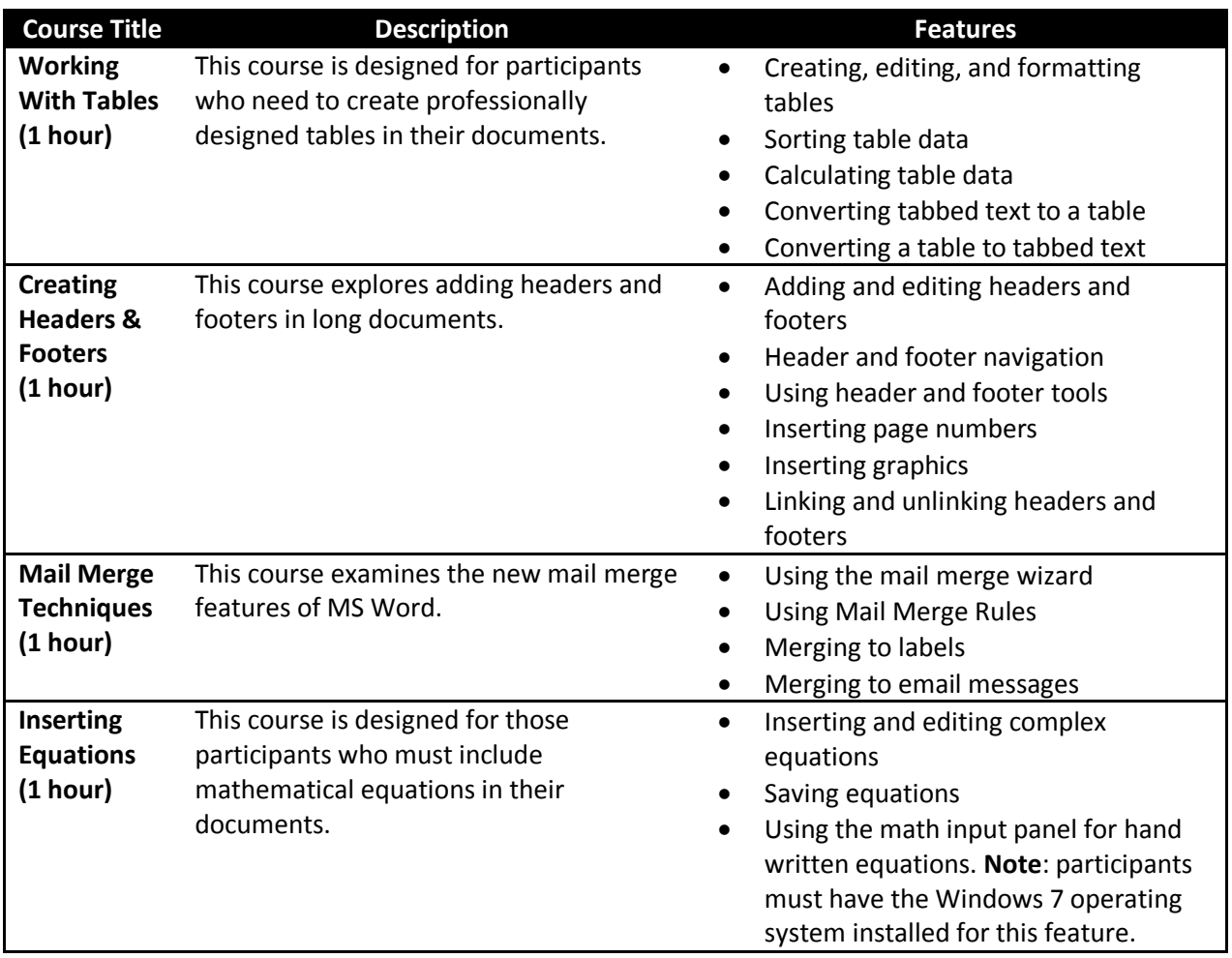

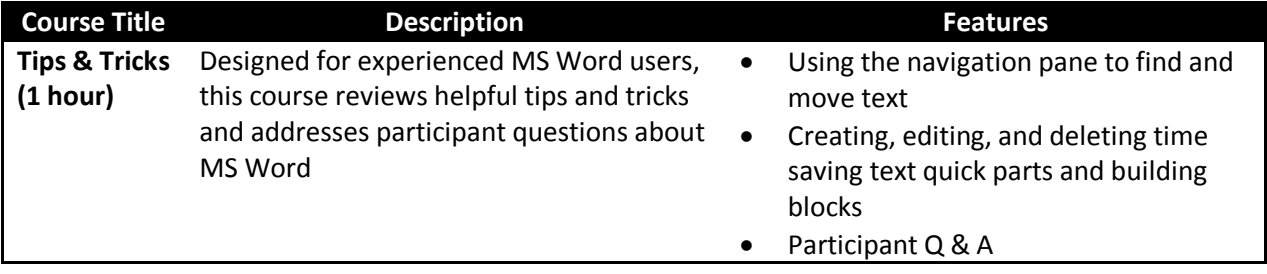